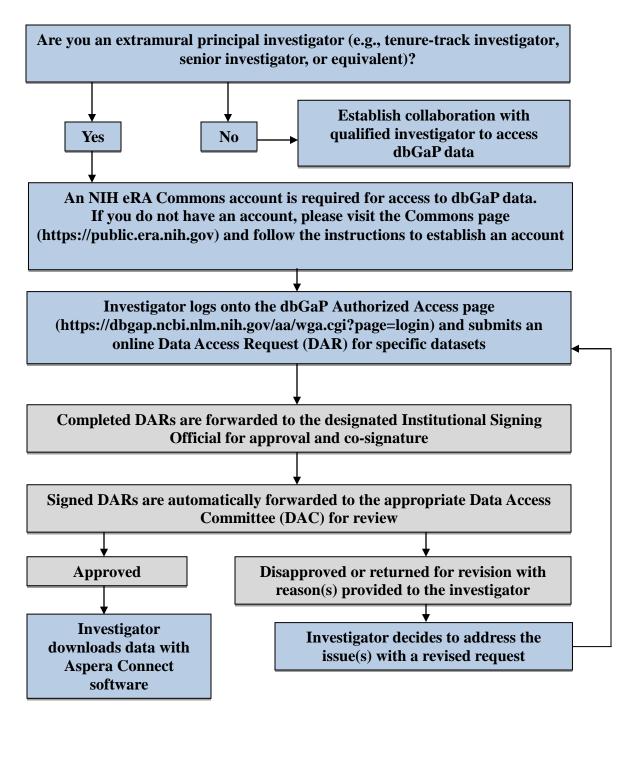

## Color

- Steps for the investigator
- Administrative actions